# Db2 zOS Security<br>8 Eperuption Llndate & Encryption Update

#### Francesco Borrello

IBM Cloud Techinical Sales and Solutions

francesco.borrello@it.ibm.com

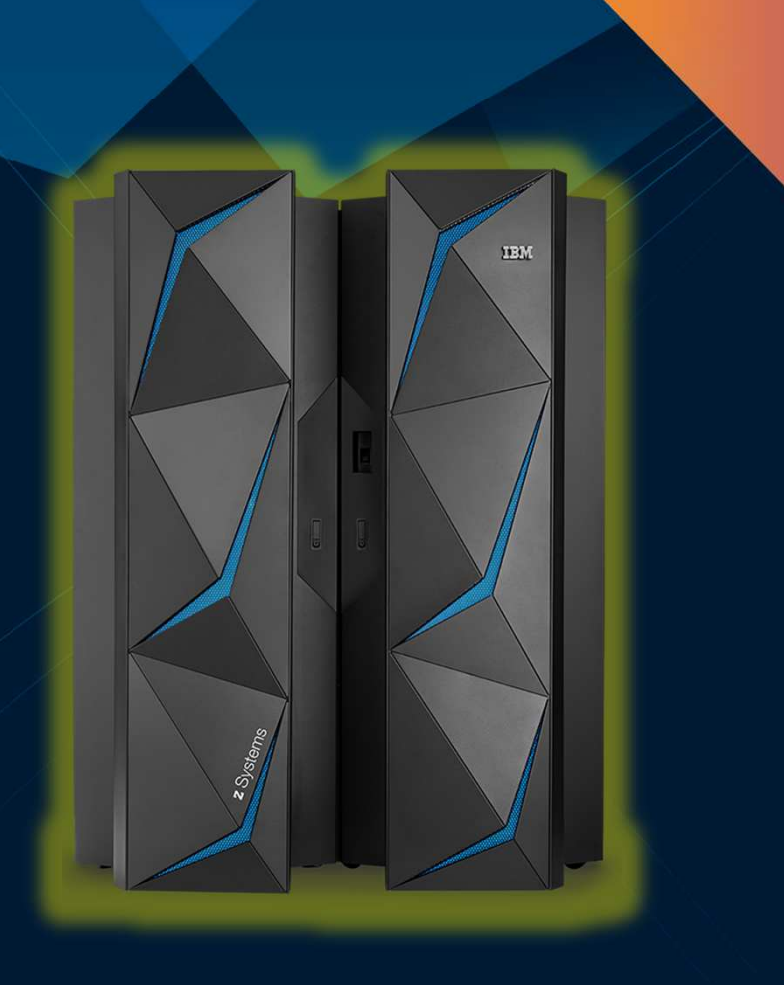

# False Myths and GDPR

#### • Art. 34 GDPR: Communication of a personal data breach to the data subject

- 1) When the personal data breach is likely to result in a high risk to the rights and freedoms of natural persons, the controller shall communicate the personal data breach to the data subject without undue delay
- 2) The communication to the data subject referred to in paragraph 1 of this Article shall describe in clear and plain language the nature of the personal breach […]
- 3)The communication to the data subject referred to in paragraph 1 shall not be required if any of the following conditions are met:
	- a) The controller has implemented appropriate technical and organizational protection measures, and those measures were applied to the personal data affected by the personal data breach, in particular those that render the personal data unintelligible to any person who is not authorized to access it, such as encryption;
	- b) The controller has taken subsequent measures which ensure that the high risk to the rights and freedoms of data subjects referred to in paragraph 1 is no longer likely to materialize;
	- c) It would have involve disproportionate effort. In such a case, there shall instead be a public communication or similar measure whereby the data subjects are informed in an equally effective manner

[…]

# The good cryptographer's kit

• Encryption key

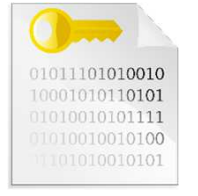

- Encryption Algorithm
	- Symmetric encryption: it always uses a single key for encryption and decryption of the message

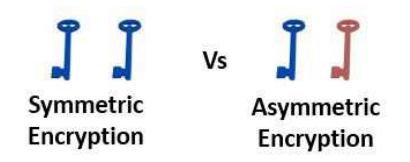

• Asymmetric encryption: it uses a pair of keys. One key is used for encryption (generally referred to as public key) and the other one is used for decryption of the message (generally referred to as private key)

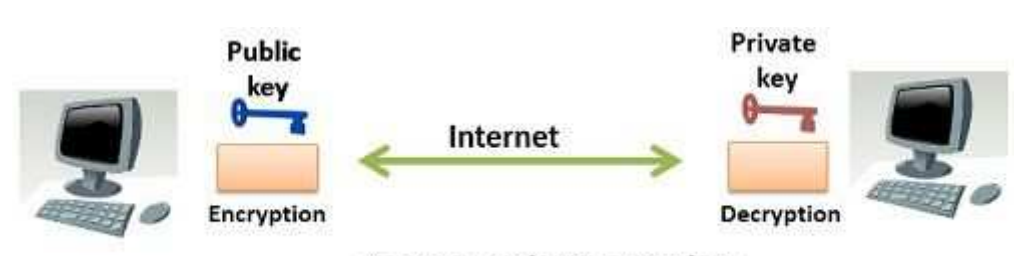

Internet

**Symmetric Encryption** 

**Encryption** 

Decryption

#### **Asymmetric Encryption**

## **Prerequisites**

- Hardware requirements
	- Data set encryption requires IBM Enterprise z196 or later as well as the following cryptographic hardware features:
		- Crypto Express3 Coprocessor or later
		- Feature 3863, CP Assist for Cryptographic Functions (CPACF)
- Operating System requirements
	- ICSF is installed and configured with a CKDS and AES master key loaded
- Coexistence requirements
	- On a z/OS V2R3 or z/OS V2R2 with OA50569, you can create encrypted data sets as well as access encrypted data sets
	- On a z/OS V2R1 with OA50569, you cannot create encrypted data sets. However, you can access encrypted data sets
- Db2 for zOS Base Encryption Support
	- Db2 V11 APAR PI81900
	- Db2 V12 APAR PI81907 (for M100 level)

 BUT it is **STRONGLY**  recommended z14 and Db2 12 for management, performance and cost reasons

IBM

### z14 Integrated Cryptographic Hardware

Hardware innovation

#### CP Assist for Cryptographic Functions (CPACF)

- Hardware accelerated encryption on every microprocessor core
- Performance improvements of up to 7x for selective encryption modes

#### Crypto Express6S

- Next generation PCIe Hardware Security Module (HSM)
- Performance improvements up to 2x
- Industry leading FIPS 140-2 Level 4 Certification Design

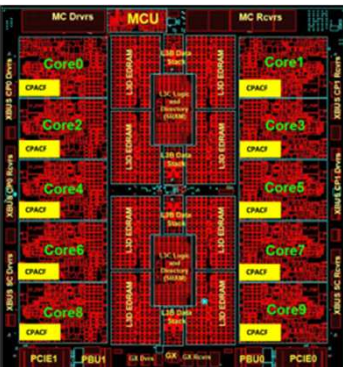

Why is it valuable:

- • More performance = lower latency + less CPU overhead for encryption operations
- • Highest level of protection available for encryption keys
- •Industry exclusive "protected key" encryption

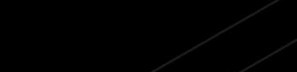

#### Pervasive Encryption with IBM z Systems

Enabled through full-stack platform integration

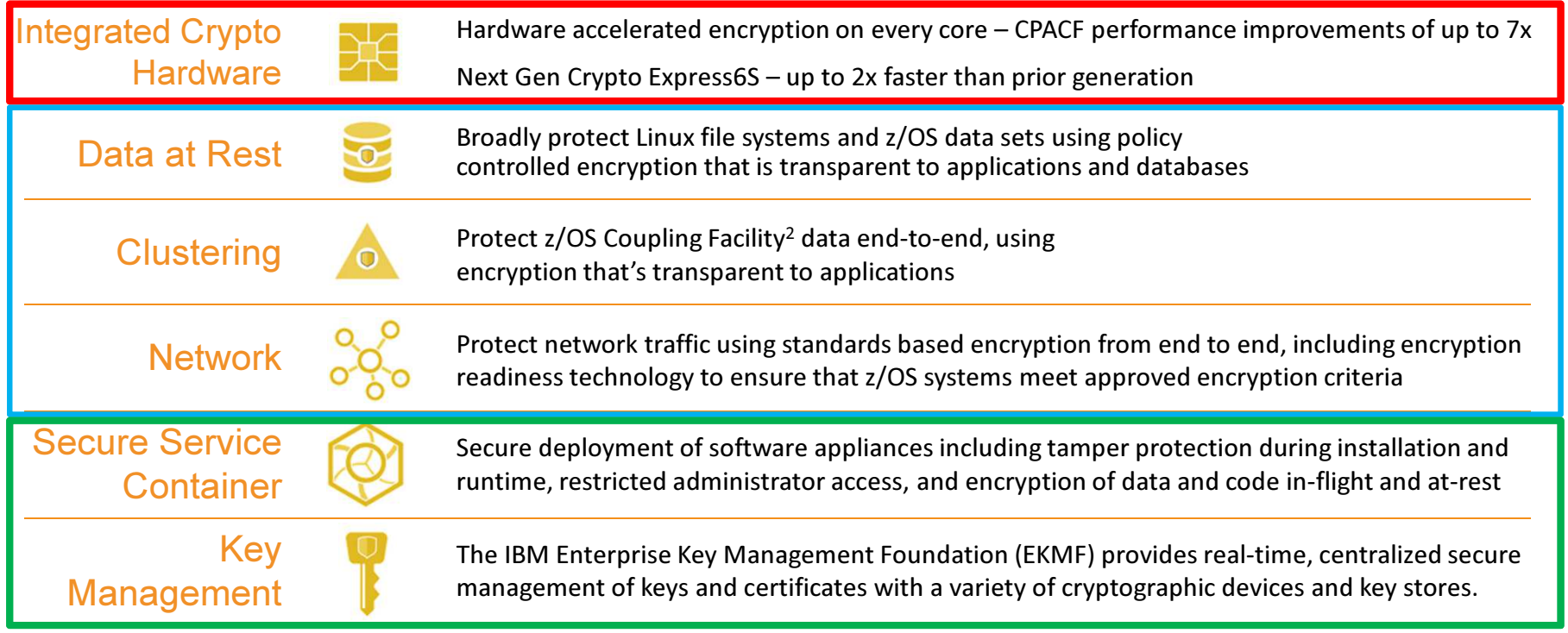

And we're just getting started ...

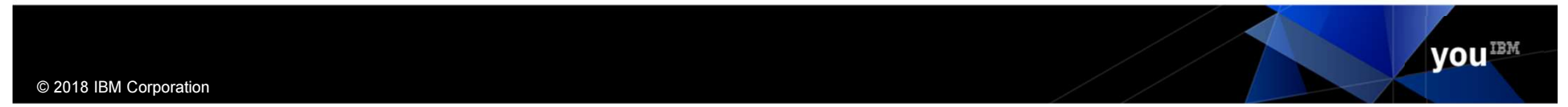

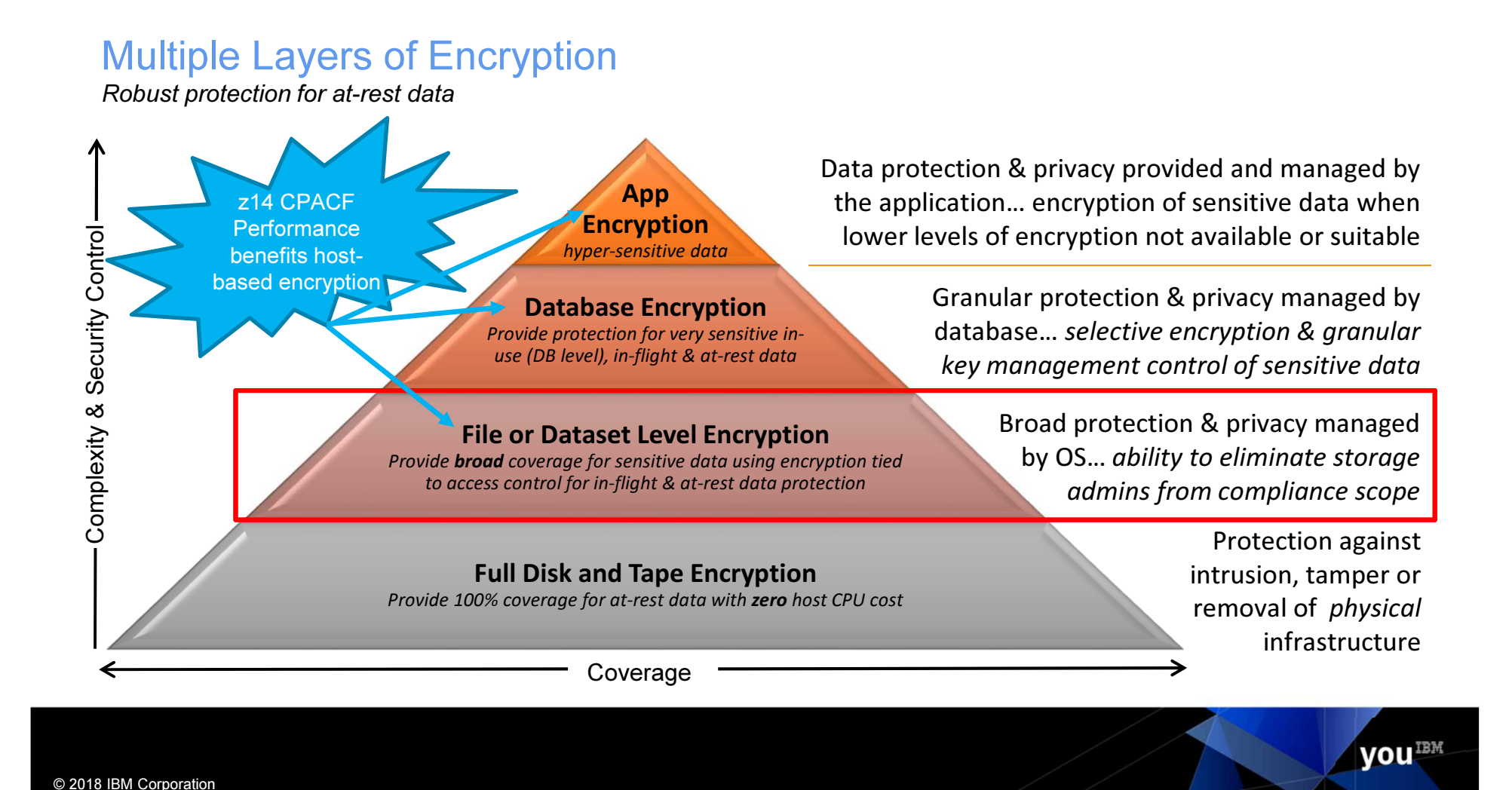

# DFSMS Dataset Encryption - Overview

- DFSMS encrypts/decrypts records when written to or read from disk
- DFSMS managed data sets that supported encryption of data at rest:
	- BSAM / QSAM
		- Sequential Extended format only
	- VSAM and VSAM/RLS
		- KSDS, LDS, ESDS, RRDS, VRRDS Extended format only
- Encryption type AES 256 bit key
- Key Label A 64-byte label of the key in the ICSF CKDS that is used for encryption/decryption of the data set

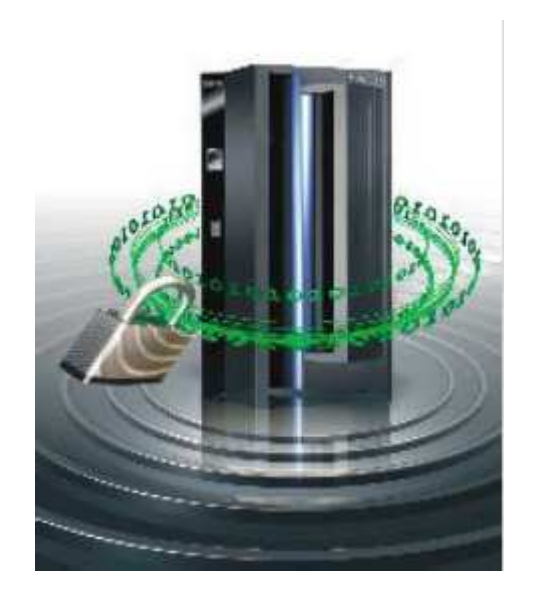

## Dataset Encryption: How does it work?

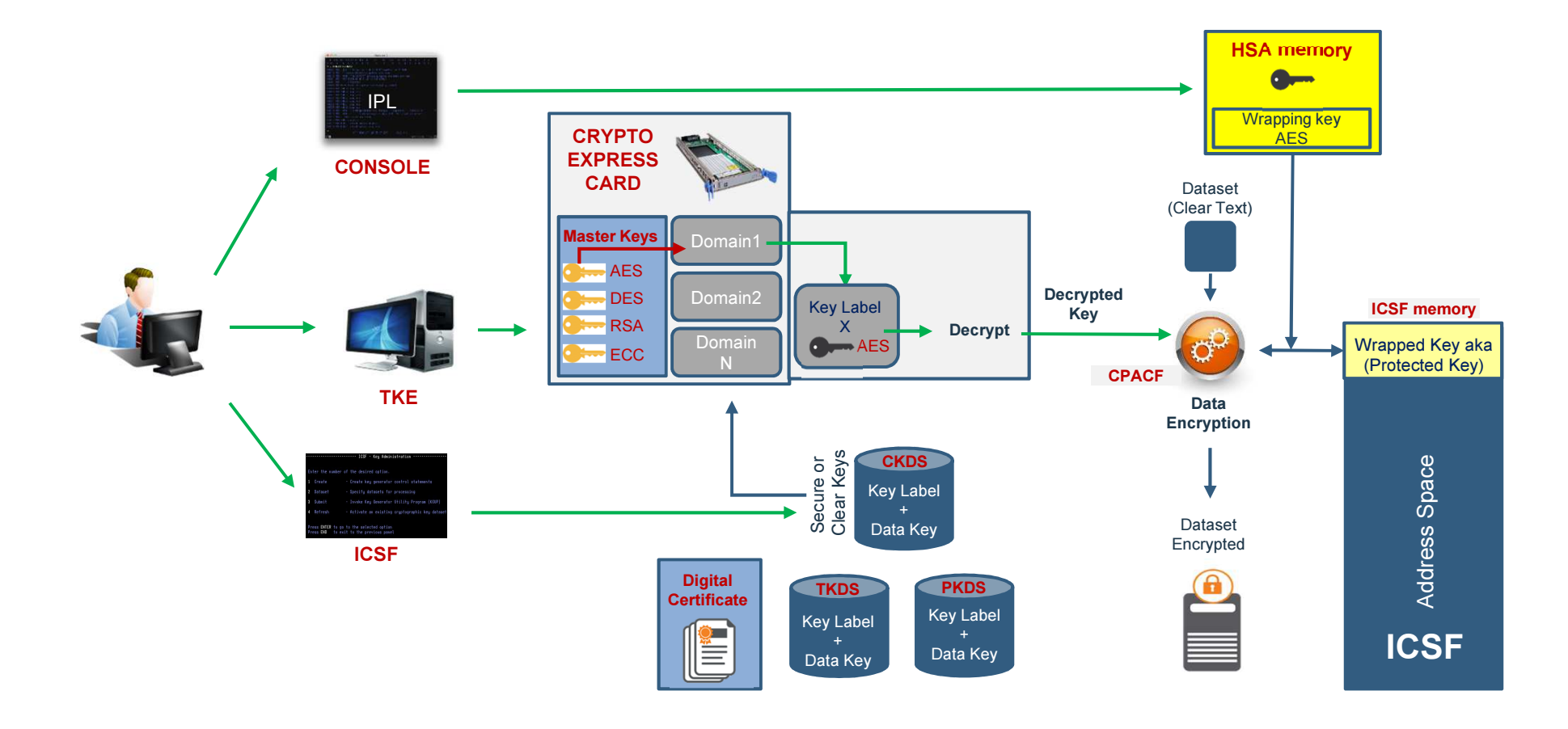

# Db2 Support of z/OS Dataset Encryption

- Db2 can now transparently encrypt data at rest without database downtime or requiring administrator to redefine objects which could cause disruption to operations. No application changes required.
	- Encrypt active and archive log datasets
	- Encrypt catalog and directory table spaces
	- Encrypt user table spaces
- Utilizes new z/OS DFSMS data set encryption support delivered in z/OS 2.3 and z/OS 2.2
- Db2 12 adds additional controls to set up encryption policies using Db2 interfaces

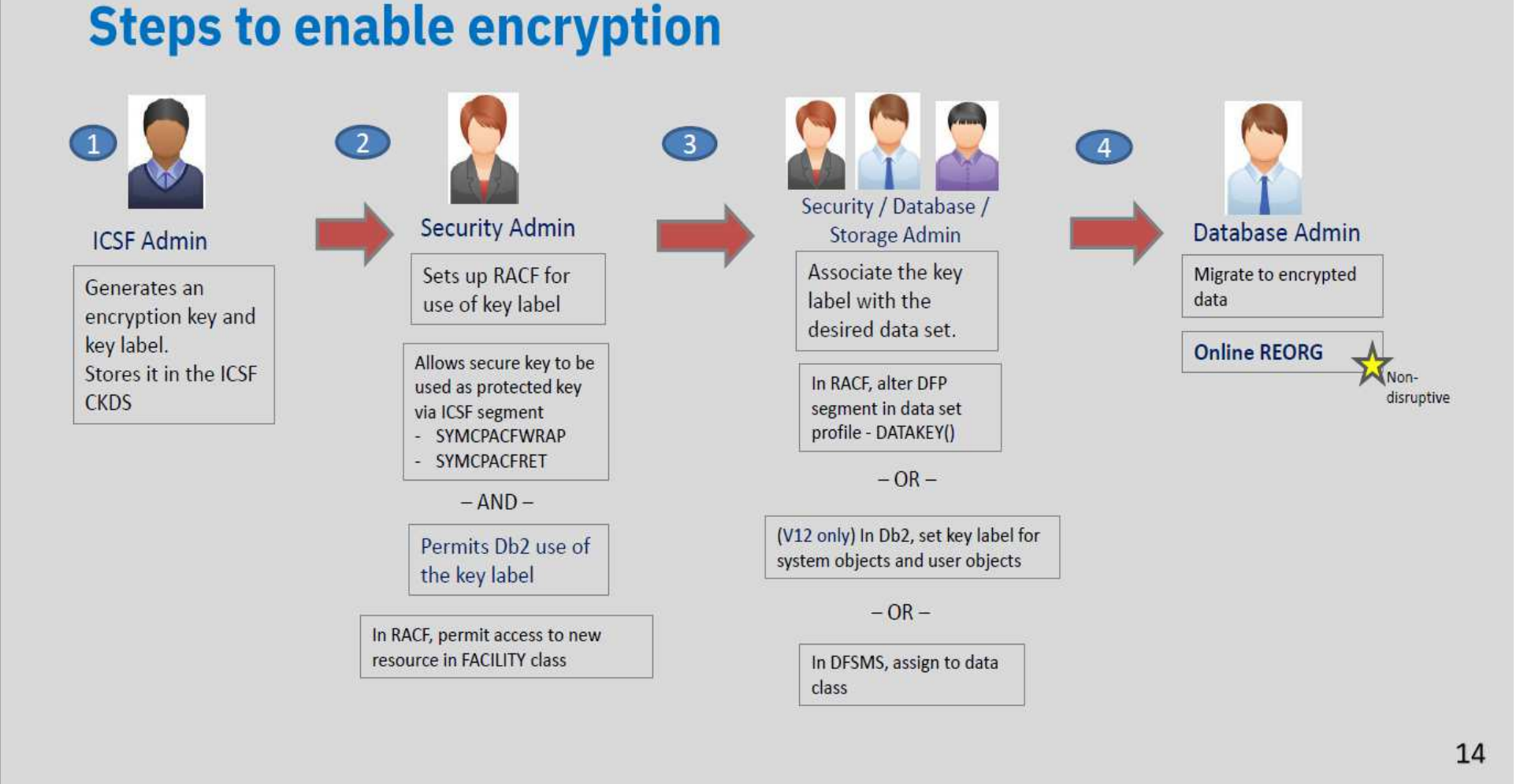

#### 11 **IBM** Security

## Encrypting Db2 System Objects

- The options to define a key label used by Db2 (Precedence order):
	- Security Admin can set a key label in the DFP segment of RACF data set profile using the new DATAKEY keyword
	- Database System Admin can set a key label using ENCRYPTION\_KEYLABEL system parameter (V12R1M502 only)
		- -SET SYSPARM command is required for zParm value to take effect
		- Group scope: Takes effect on all the members of a data sharing group immediately
		- Security related parameter: Requires installation SYSADM or SECADM authority to set the zParm
		- Db2 DBM1 and MSTR address spaced IDs must be permitted access to the key label
	- Storage Admin can set a key label using IDCAMS DEFINE for active logs
	- Storage Admin can set a key label in the DFSMS dataclass

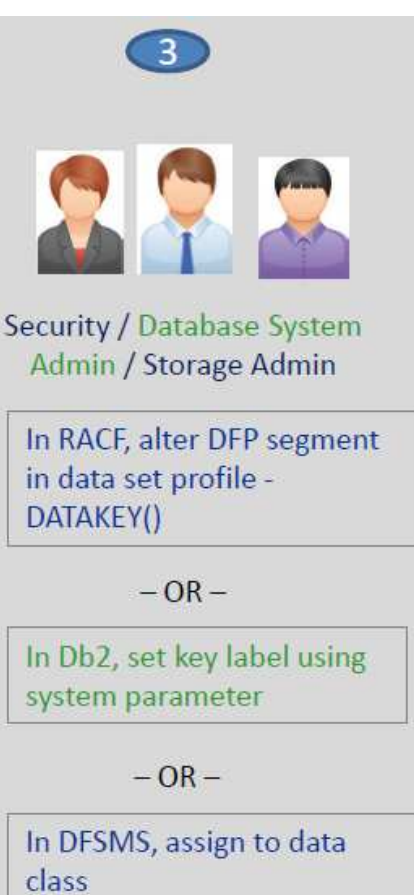

## Encrypting Db2 System Objects

- Active logs
	- Encrypt new active logs
		- Define active log data set as encrypted and issue the SET LOG command NEWLOG option to add the newly defined active log data set to the active log inventory without stopping Db2
		- Encrypt all active logs
		- Stop Db2. Copy the contents of the active log data set to an encrypted data set. Restart Db2.
- Archive logs:
	- New archive logs automatically encrypted based on the key label setting
- Catalog and directory table spaces
	- Execute REORG TABLESPACE utility to encrypt table spaces and index spaces in DSNDB06 and DSNDB01
	- Encrypt DSNDB01.SYSUTILX Execute RECOVER utility followed by REBUILD INDEX(ALL)

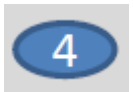

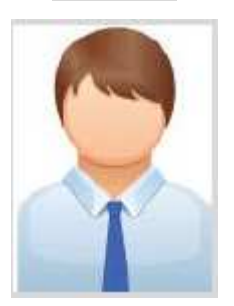

#### Database Admin

Online REORG

Encrypting User Objects

- The options to define a key label for user objects encryption (Precedence order):
	- Security Admin can set a key label in the DFP segment of RACF data set profile using the new DATAKEY keyword
	- Application Database Admin can set a key label using SQL interfaces, CREATE / ALTER TABLE / STOGROUP (V12R1M502 only)
		- Enabled with APPLCOMPAT V12R1M502
	- Storage Admin can set a key label in the DFSMS dataclass

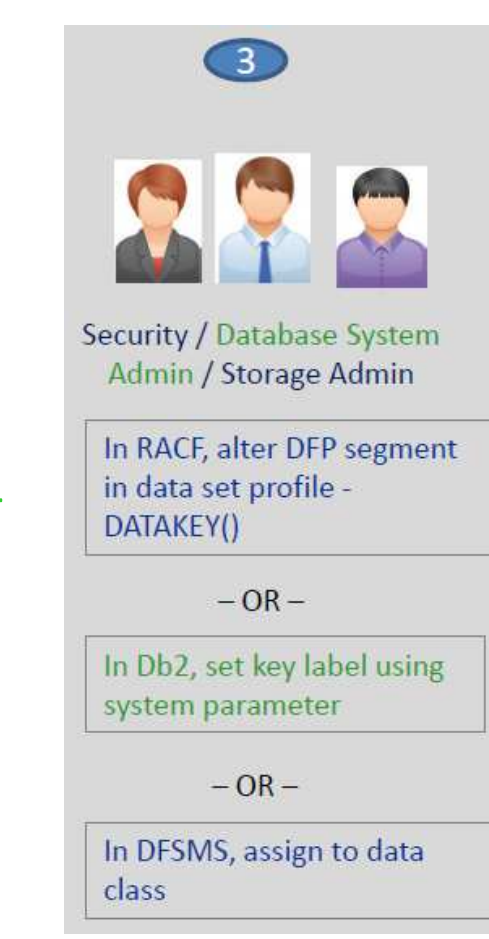

Encrypting User Objects

• Execute the REORG utility to encrypt existing table spaces

• New table spaces or partitions defined are encrypted using the key label based on the hierarchy

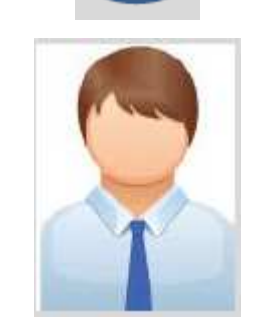

## Database Admin

Online REORG to encrypt existing user objects

## Encrypting Db2 Objects: Monitoring

- Display encryption key label using DFSMS interfaces, SMF records
- Run REPORT TABLESPACESET utility to display key label associated for each catalog and directory table spaces using the new SHOWKEYLABEL option (V12R1M502 only)
- Issue DISPLAY LOG command to obtain current key label information for current active log data sets (V12R1M502 only)
- Issue DISPLAY ARCHIVE command to obtain current key label information for archive log data sets that are in use (V12R1M502 only)

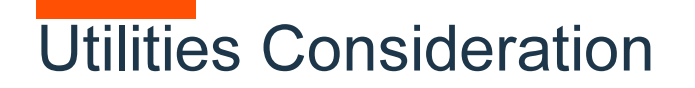

- All online utilities support table spaces and indexes whose underlying VSAM data sets are encrypted
- Input / Output data sets
	- Key label can also be specified using
		- JCL DSKEYLBL option
	- Authorization ID of the job requires access to the key label for any encrypted input or output data sets

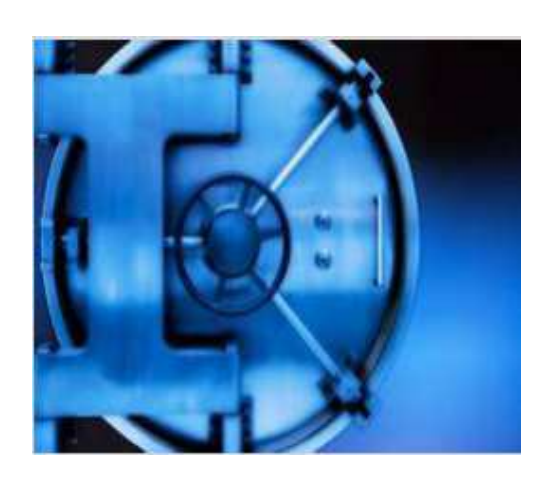

#### Estimating CPU Cost of Data Protection

z Batch Network Analyzer (zBNA)

#### zBNA Background:

- A no charge, "as is" tool originally designed to analyze batch windows
- PC based, and provides graphical and text reports
- Available on techdocs for customers, business partners, and IBMershttp://www-03.ibm.com/support/techdocs/atsmastr.nsf/WebIndex/PRS5132
- Previously enhanced for zEDC to identify & evaluate compression candidates

#### zBNA Encryption Enhancements:

- zBNA will be further enhanced to help clients estimate encryption CPU overhead based on actual client workload SMF data
- Ability to select z13 or z14 as target machine
- Support will be provided for
	- z/OS data set encryption
	- Coupling Facility encryption

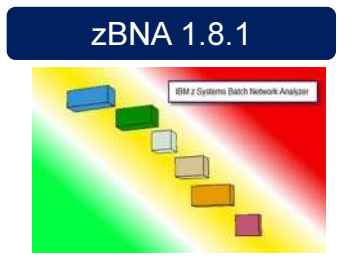

**VOU IBM** 

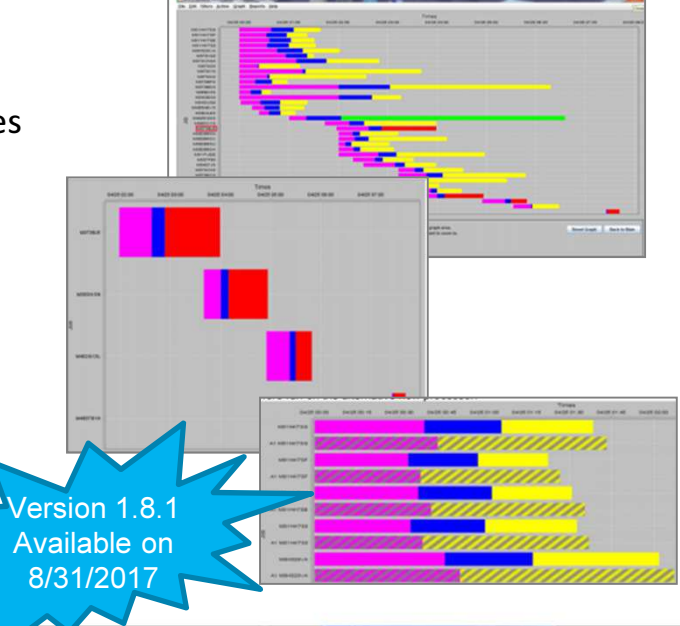

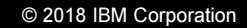

# THANK YOU